## Relatório mensal de disponibilidade dos PoPs

## **Agosto 2017**

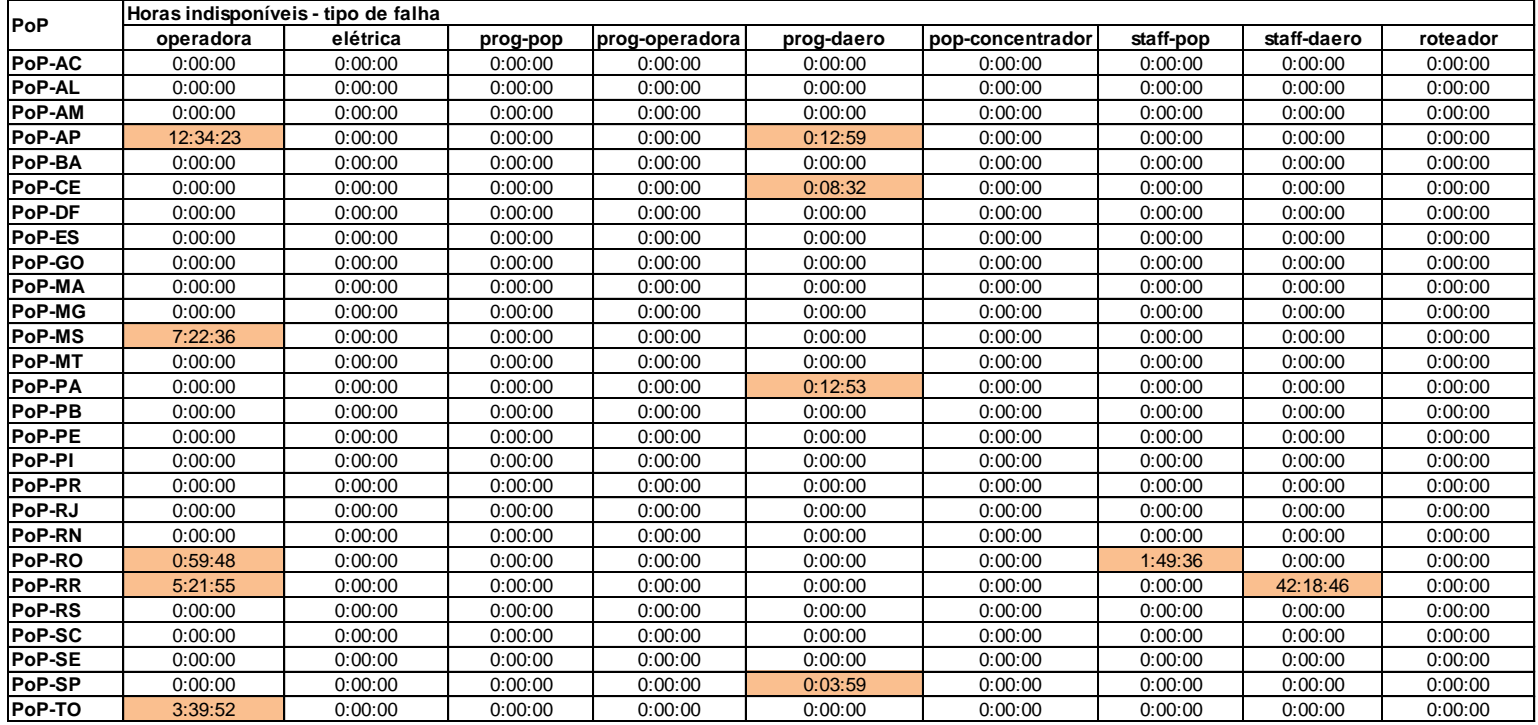

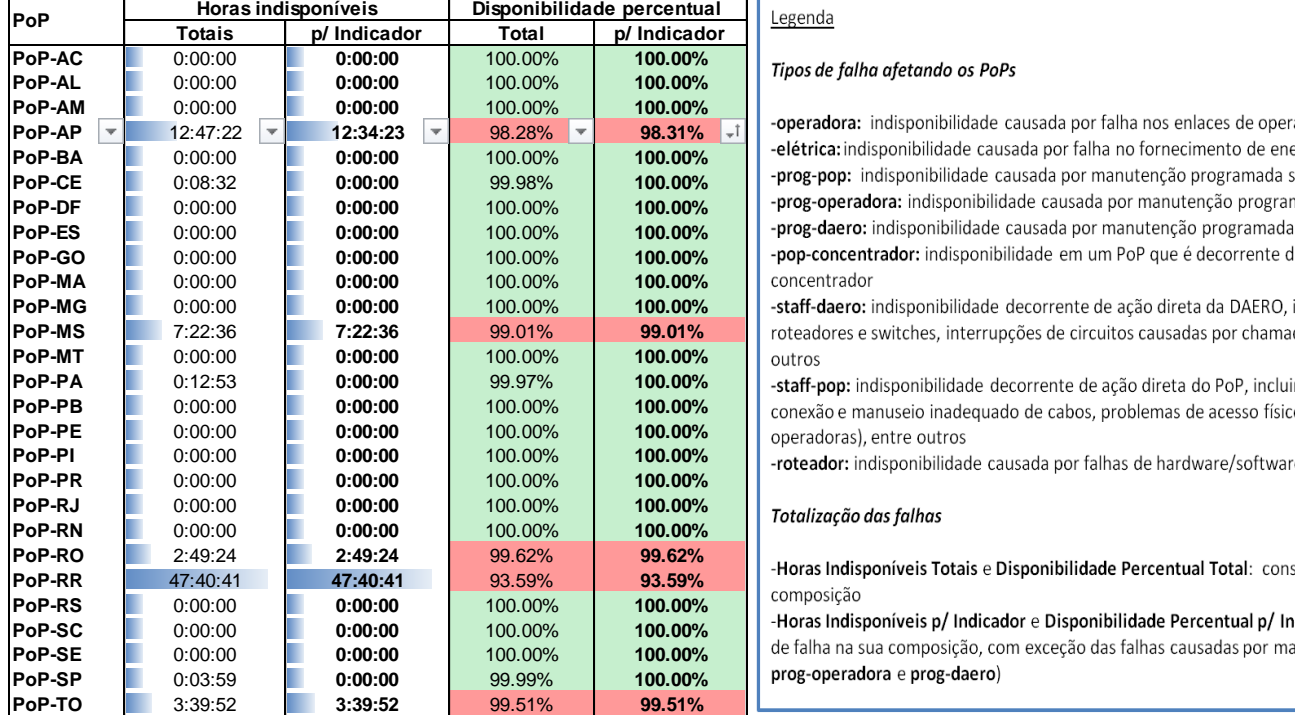

## **Tipos de falha afetando os PoPs**

-elétrica: indisponibilidade causada por falha no fornecimento de energia elétrica do PoP -prog-pop: indisponibilidade causada por manutenção programada solicitada pelo PoP -prog-operadora: indisponibilidade causada por manutenção programada solicitada por operadora -prog-daero: indisponibilidade causada por manutenção programada solicitada pela DAERO/RNP **pop-concentrador:** indisponibilidade em um PoP que é decorrente da queda de um outro PoP

-staff-daero: indisponibilidade decorrente de ação direta da DAERO, incluindo erros de configuração em roteadores e switches, interrupções de circuitos causadas por chamados abertos indevidamente, entre

-staff-pop: indisponibilidade decorrente de ação direta do PoP, incluindo desligamentos acidentais, conexão e manuseio inadequado de cabos, problemas de acesso físico ao PoP (para manutenção de  $p$ operadoras), entre outros

**Proteador:** indisponibilidade causada por falhas de hardware/software de roteadores

de falha na sua composição, com exceção das falhas causadas por manutenções programadas (prog-pop, **prog-operadora** e prog-daero)